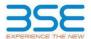

|    | XBRL Excel Utility                    |
|----|---------------------------------------|
| 1. | <u>Overview</u>                       |
| 2. | Before you begin                      |
| 3. | Index                                 |
| 4. | Import XBRL file                      |
| 5. | Steps for filing Shareholding Pattern |
| 6. | Fill up the Shareholding Pattern      |

#### 1. Overview

The excel utility can be used for creating the XBRL/XML file for efiling of shareholding pattern.

Shareholding pattern XBRL filling consists of two processes. Firstly generation of XBRL/XML file of the Shareholding pattern, and upload of generated XBRL/XML file to BSE Listing Center.

### 2. Before you begin

- 1. The version of Microsoft Excel in your system should be Microsoft Office Excel 2007 and above.
- 2. The system should have a file compression software to unzip excel utility file.
- 3. Make sure that you have downloaded the latest Excel Utility from BSE Website to your local system.
- 4. Make sure that you have downloaded the Chrome Browser to view report generated from Excel utility
- 5. Please enable the Macros (if disabled) as per instructions given in manual, so that all the functionalities of Excel Utility works fine. Please first go through Enable Macro - Manual attached with zip file.

|   | 3. Index                                     |                      |
|---|----------------------------------------------|----------------------|
| 1 | Details of general information about company | General Info         |
| 2 | Declaration                                  | Declaration          |
| 3 | Summary                                      | Summary              |
| 4 | Shareholding Pattern                         | Shareholding Pattern |
| 5 | Annexure B                                   | Annexure B           |

### 4. Import XBRL file

Now you can import and view previously generated XBRL files by clicking Import XBRL button on Genenra information sheet.

## 5. Steps for Filing Shareholding Pattern

- Fill up the data: Navigate to each field of every section in the sheet to provide applicable data in correct format. (Formats will get reflected while filling data.)
- Use paste special command to paste data from other sheet.
- II. Validating Sheets: Click on the "Validate" button to ensure that the sheet has been properly filled and also data has been furnished in proper format. If there are some errors on the sheet, excel utility will prompt you about the same.
- III. Validate All Sheets: Click on the "Home" button. And then click on "Validate All Sheet" button to ensure that all sheets has been properly filled and validated successfully. If there are some errors on the sheet, excel utility will prompt you about the same and stop validation at the same time. After correction, once again follow the same procedure to validate all sheets.

Excel Utility will not allow you to generate XBRL/XML until you rectify all errors.

- IV. Generate XML: Excel Utility will not allow you to generate XBRL/XML unless successful validation of all sheet is completed. Now click on 'Generate XML' to generate XBRL/XML file.
   Save the XBRL/XML file in your desired folder in local system.
- V. Generate Report: Excel Utility will allow you to generate Report. Now click on 'Generate Report" to generate
  - Save the HTML Report file in your desired folder in local system.

  - To view HTML Report open "Chrome Web Browser" .
     To print report in PDF Format, Click on print button and save as PDF.
- VI. Upload XML file to BSE Listing Center: For uploading the XBRL/XML file generated through Utility, login to BSE Listing Center and upload generated xml file. On Upload screen provide the required information and browse to select XML file and submit the XML.

## 6. Fill up the Shareholding Pattern

- 1. Cells with red fonts indicate mandatory fields.
- 2. If mandatory field is left empty, then Utility will not allow you to proceed further for generating XML.
- 3. You are not allowed to enter data in the Grey Cells.
- 4. If fields are not applicable to your company then leave it blank. Do not insert Zero unless it is a mandatory
- 5. Data provided must be in correct format, otherwise Utility will not allow you to proceed further for generating
- Adding new rows: Sections such as Promoters details allow you to enter as much data in a tabular form. You can Click on "Add" to add more rows.
- 7. Deleting rows: Rows that has been added can be removed by clicking the button "Delete". A popup will ask you to provide the range of rows you want to delete.
- 8. Select data from "Dropdown list" wherever applicable.
- 9. Adding Notes: Click on "Add Notes" button to add notes

Validate

| General information about company                                                          |                       |
|--------------------------------------------------------------------------------------------|-----------------------|
| Scrip code                                                                                 | 512008                |
| NSE Symbol                                                                                 | NA                    |
| MSEI Symbol                                                                                | NA                    |
| ISIN                                                                                       | INE886D01018          |
| Name of the company                                                                        | EFC (I) LIMITED       |
| Whether company is SME                                                                     | No                    |
| Class of Security                                                                          | Equity Shares         |
| Type of report                                                                             | Quarterly             |
| Quarter Ended / Half year ended/Date of Report (For Prelisting / Allotment)                | 30-06-2023            |
| Date of allotment / extinguishment (in case Capital Restructuring selected) / Listing Date |                       |
| Shareholding pattern filed under                                                           | Regulation 31 (1) (b) |
| Whether the listed entity is Public Sector Undertaking (PSU)?                              | No                    |

Home

Validate

| Sr. No. | Particular                                                                             | Yes/No | Promoter and<br>Promoter Group | Public shareholder | Non Promoter- Non<br>Public |
|---------|----------------------------------------------------------------------------------------|--------|--------------------------------|--------------------|-----------------------------|
| 1       | Whether the Listed Entity has issued any partly paid up shares?                        | No     | No                             | No                 | No                          |
| 2       | Whether the Listed Entity has issued any Convertible Securities?                       | No     | No                             | No                 | No                          |
| 3       | Whether the Listed Entity has issued any Warrants?                                     | No     | No                             | No                 | No                          |
| 4       | Whether the Listed Entity has any shares against which depository receipts are issued? | No     | No                             | No                 | No                          |
| 5       | Whether the Listed Entity has any shares in locked-in?                                 | Yes    | Yes                            | Yes                | No                          |
| 6       | Whether any shares held by promoters are pledge or otherwise encumbered?               | No     | No                             |                    |                             |
| 7       | Whether company has equity shares with differential voting rights?                     | No     | No                             | No                 | No                          |
| 8       | Whether the listed entity has any significant beneficial owner?                        | No     |                                |                    |                             |

Home

| Tabl              | I - Summary Statement holding of specific  | ed securities         |                              |                                 |                                |                                   |                                                                          |                   |                          |                               |                            |                                                         |                                            |                                                                                                    |               |                                       |                                                    |                                    |                  |                         |                    |
|-------------------|--------------------------------------------|-----------------------|------------------------------|---------------------------------|--------------------------------|-----------------------------------|--------------------------------------------------------------------------|-------------------|--------------------------|-------------------------------|----------------------------|---------------------------------------------------------|--------------------------------------------|----------------------------------------------------------------------------------------------------|---------------|---------------------------------------|----------------------------------------------------|------------------------------------|------------------|-------------------------|--------------------|
| Note              | : Data will be automatically populated fro | om shareholding p     | attern sheet - Data Entry Re | estricted in this she           | et                             |                                   |                                                                          |                   |                          |                               |                            |                                                         |                                            |                                                                                                    |               |                                       |                                                    |                                    |                  |                         |                    |
|                   |                                            |                       |                              |                                 |                                |                                   |                                                                          | Num               | ber of Voting Rightsheld | in each class ofsecurities(IX |                            |                                                         |                                            | Shareholding , as a %                                                                                                | Number of Loc | ked in shares                         | Number of Shares pledged o<br>otherwise encumbered |                                    | Su               | ub-categorization of sh | ares               |
|                   |                                            | Nos. Of               | No. of fully paid up equity  | No. Of Partly paid-             | No. Of shares<br>underlying    | Total nos. shares                 | Shareholding as a<br>% of total no. of                                   |                   | No of Voting (XIV) Rig   | hts                           |                            | No. Of Shares                                           | No. of Shares                              | assuming full conversion                                                                                             | (XII          | )                                     | (XIII)                                             | Number of equity<br>shares held in | Share            | cholding (No. of share: | i) under           |
| Cate<br>ry<br>(1) | Category of shareholder (II)               | shareholders<br>(III) | shares held (IV)             | up equity shares<br>held<br>(V) | Depository<br>Receipts<br>(VI) | held<br>(VII) = (IV)+(V)+<br>(VI) | shares (calculated<br>as per SCRR, 1957)<br>(VIII)<br>As a % of (A+B+C2) | Class<br>eg:<br>X | Class<br>eg:y            | Total                         | Total as a % of<br>(A+B+C) | Underlying Outstanding<br>convertible securities<br>(X) | Underlying<br>Outstanding<br>Warrants (XI) | of convertible securities (<br>as a percentage of diluted<br>share capital)<br>(XI)= (VII)+(X)<br>As a % of (A+B+C2) | No.<br>(a)    | As a % of total<br>Shares held<br>(b) | No. As a % of tota<br>Shares held<br>(b)           | dematerialized                     | Sub-category (i) | Sub-category (ii)       | Sub-category (iii) |
| (A                | Promoter & Promoter Group                  | 24                    | 4537000                      |                                 |                                | 4537000                           | 65.36                                                                    | 45,37,000.00      |                          | 4537000.00                    | 65.36                      |                                                         |                                            | 65.36                                                                                                    | 1877625       | 41.38                                 |                                                    | 4522570                            |                  |                         |                    |
| (B                | Public                                     | 762                   | 2404200                      |                                 |                                | 2404200                           | 34.64                                                                    | 2404200.00        |                          | 2404200.00                    | 34.64                      |                                                         |                                            | 34.64                                                                                                    | 796317        | 33.12                                 |                                                    | 2336800                            |                  | 0                       |                    |
| (C                | Non Promoter- Non Public                   |                       |                              |                                 |                                |                                   |                                                                          |                   |                          |                               |                            |                                                         |                                            |                                                                                                    |               |                                       |                                                    |                                    |                  |                         |                    |
| (C1               | Shares underlying DRs                      |                       |                              |                                 |                                |                                   |                                                                          |                   |                          |                               |                            |                                                         |                                            |                                                                                                    |               |                                       |                                                    |                                    |                  |                         |                    |
| (C2               | Trusts                                     |                       |                              |                                 |                                |                                   |                                                                          |                   |                          |                               |                            |                                                         |                                            |                                                                                                    |               |                                       |                                                    |                                    |                  |                         |                    |
|                   | Tata                                       |                       |                              |                                 |                                |                                   |                                                                          |                   |                          |                               |                            |                                                         |                                            |                                                                                                    | 2572212       | 20.52                                 |                                                    |                                    |                  |                         | 4                  |

| Home                           | Validate                                                                                                    |                      |                                                    |                           |                                           |                                                     |                                                                                                    |                        |                         | fd in each class of securitie | (m)                                 |                                        |                                         |                                                           |                                                                                                    | Number of La                 | cked in shares                        | Number of Shares p | oledged or otherwise<br>mbered        |                                                                    |                  | b-categorization of shan   |                    |
|--------------------------------|----------------------------------------------------------------------------------------------------|----------------------|----------------------------------------------------|---------------------------|-------------------------------------------|-----------------------------------------------------|----------------------------------------------------------------------------------------------------|------------------------|-------------------------|-------------------------------|-------------------------------------|----------------------------------------|-----------------------------------------|-----------------------------------------------------------|----------------------------------------------------------------------------------------------------|------------------------------|---------------------------------------|--------------------|---------------------------------------|--------------------------------------------------------------------|------------------|----------------------------|--------------------|
|                                | Category & Name                                                                                                    | Nos. Of shareholders | No. of fully paid up                               | No. Of Partly paid-up     | No. Of shares                             | Total nos. shares                                   | Shareholding as a % of<br>total no. of shares<br>(relevabled as per SCRR                                           |                        | No of Voting (XIV)Right | 3                             | Total as                            | No. Of Shares<br>Underlying Outstandin | No. of Shares                           | No. Of Shares<br>Underlying Outstanding                   | Shareholding, as a % assuming full conversion of convertible securities ( as a percentage of diluted share capital) (trin (httlank) | p                            |                                       | encur<br>()        | OI)                                   | Number of equity                                                   | Share            | rholding (No. of shares) u | under              |
| S.                             | Category & Name<br>of the<br>Shareholders<br>(I)                                                                                                    | (11)                 | No. of fully paid up<br>equity shares held<br>(IV) | equity shares held<br>(V) | underlying Depository<br>Receipts<br>(VI) | Total nos. shares<br>held<br>(VII) = (IV)+(V)+ (VI) | Shareholding as a % of<br>total no. of shares<br>(calculated as per SCRR,<br>1957)<br>(VIII)<br>As a % of (A+B+C2) | Class<br>eg:<br>X      | Class<br>egy            | Total                         | a % of<br>Total<br>Voting<br>rights | convertible securities<br>(X)          | Underlying Outstanding<br>Warrants (XI) | convertible securities<br>and No. Of Warrants<br>(XI) (a) | as a percentage of<br>diluted share capital)<br>(XI)+ (VII)+(X)<br>As a % of (A+B+C2)                                               | No.<br>(a)                   | As a % of total Shares<br>held<br>(b) | No.<br>(a)         | As a % of total Shares<br>held<br>(b) | Number of equity<br>shares held in<br>dematerialized form<br>(KIV) | Sub-category (i) | Sub-category (ii)          | Sub-category (III) |
| (1) Indian                     | - Statement showing shareholding pattern                                                                                                    |                      |                                                    |                           |                                           |                                                     |                                                                                                    |                        |                         |                               |                                     |                                        |                                         |                                                           |                                                                                                    |                              |                                       |                    |                                       |                                                                    |                  |                            |                    |
| (b) Ce                         | entral Government/State Government(s)                                                                                                    | 2                    | 4526425                                            |                           |                                           | 4526425                                             | 65.21                                                                                                    | 4526425.00             |                         | 4526425                       | 65.2                                | 1                                      |                                         |                                                           | 65.21                                                                                                    | 1877625                      | 41.48                                 |                    |                                       | 4522570                                                            |                  |                            |                    |
|                                | inancial Institutions/ Banks<br>inv Other (specify)<br>Sub-Total (A)(1)                                                                                                 |                      | 3 10575<br>4 4537000                               |                           |                                           | 10575<br>4537000                                    | 0.15                                                                                                    | 10575.00<br>4537000.00 |                         | 10575                         | 0.1                                 | 3                                      |                                         |                                                           | 0.15                                                                                                    | 0<br>1877625                 | 0.00                                  |                    |                                       | 0<br>4522570                                                       |                  |                            |                    |
| (2) Foreign                    | ndudruski (ManBesident Individuals/Erneten                                                                                                    |                      | 453/00                                             |                           |                                           | 4537000                                             | L 60.30                                                                                                    | 453700000              |                         | 4537000                       | 65.3                                |                                        |                                         |                                                           | 65.96                                                                                                    | 187/625                      | 4138                                  |                    |                                       | 452370                                                             |                  |                            |                    |
| (b) Go                         | ndixiduals)<br>Government                                                                                                    |                      |                                                    |                           |                                           |                                                     |                                                                                                    |                        |                         |                               |                                     |                                        |                                         |                                                           |                                                                                                    |                              |                                       |                    |                                       |                                                                    |                  |                            |                    |
| (c) <u>in</u>                  | nstitutions<br>oreign Portfolio Investor                                                                                                    |                      |                                                    |                           |                                           |                                                     |                                                                                                    |                        |                         |                               |                                     |                                        |                                         |                                                           |                                                                                                    |                              |                                       |                    |                                       |                                                                    |                  |                            |                    |
|                                | iny Other (specify) Sub-Total (A)(2)                                                                                                    |                      |                                                    |                           |                                           |                                                     |                                                                                                    |                        |                         |                               |                                     |                                        |                                         |                                                           |                                                                                                    |                              |                                       |                    |                                       |                                                                    |                  |                            |                    |
| Total S                        | Shareholding of Promoter and Promoter Group (A)=(A)(2)+(A)(2)  Petails of Shares which remain unclaimed for Pro-                                                        | 2                    | 4 4517000                                          |                           |                                           | 4537000                                             | 65.36                                                                                                    | 4537000.00             |                         | 4537000                       | 65.3                                |                                        |                                         |                                                           | 65.36                                                                                                    | 1877625                      | 41.35                                 |                    |                                       | 4522570                                                            |                  |                            |                    |
| B Table III                    | - Statement showing shareholding pattern<br>ubic shareholder                                                                                                    | Note : Kindly show d | etails of shareholders hav                         | ring more than one perc   | centage of total no of s                  | hares, Please refer softs                           | vare manual.                                                                                                    |                        |                         |                               |                                     |                                        |                                         |                                                           |                                                                                                    |                              |                                       |                    |                                       |                                                                    |                  |                            |                    |
| (4)                            | Autoral Francis                                                                                                    | 1                    |                                                    | 1                         |                                           |                                                     |                                                                                                    |                        | 1                       |                               |                                     |                                        |                                         |                                                           |                                                                                                    |                              |                                       |                    |                                       |                                                                    |                  |                            |                    |
| (b) <u>Ve</u><br>(c) <u>Al</u> | lenture Capital Funds<br>ilternate Investment Funds                                                                                                    |                      |                                                    |                           |                                           |                                                     |                                                                                                    |                        |                         |                               |                                     |                                        |                                         |                                                           |                                                                                                    |                              |                                       |                    |                                       |                                                                    |                  |                            |                    |
| (d) Ba                         | lanks<br>nsurance Companies                                                                                                    |                      |                                                    |                           |                                           |                                                     |                                                                                                    |                        |                         |                               |                                     |                                        |                                         |                                                           |                                                                                                    |                              |                                       |                    |                                       |                                                                    |                  |                            |                    |
| (f) Po                         | rovident Funds/ Pension Funds<br>isset reconstruction companies                                                                                                    |                      |                                                    |                           |                                           |                                                     |                                                                                                    |                        |                         |                               |                                     |                                        |                                         |                                                           |                                                                                                    |                              |                                       |                    |                                       |                                                                    |                  |                            |                    |
| (n) So<br>(i) No               | overeign Wealth Funds IBFCs registered with RBI Sther Financial Institutions                                                                                            |                      |                                                    |                           |                                           |                                                     |                                                                                                    |                        |                         |                               |                                     |                                        |                                         |                                                           |                                                                                                    |                              |                                       |                    |                                       |                                                                    |                  |                            |                    |
|                                |                                                                                                    |                      |                                                    |                           |                                           |                                                     |                                                                                                    |                        |                         |                               |                                     |                                        |                                         |                                                           |                                                                                                    |                              |                                       |                    |                                       |                                                                    |                  |                            |                    |
|                                | Sub-Total (B)(1) ons (Foreign) oneign Direct Investment                                                                                                    |                      |                                                    |                           |                                           |                                                     |                                                                                                    |                        |                         |                               |                                     |                                        |                                         |                                                           |                                                                                                    |                              |                                       |                    |                                       |                                                                    |                  |                            |                    |
| (c) <u>So</u>                  | oreign Venture Capital Investors<br>overeign Wealth Funds                                                                                                    |                      |                                                    |                           |                                           |                                                     |                                                                                                    |                        |                         |                               |                                     |                                        |                                         |                                                           |                                                                                                    |                              |                                       |                    |                                       |                                                                    |                  |                            |                    |
| (e) <u>Fo</u>                  | oreign Portfolio Investors Category II<br>oreign Portfolio Investors Category II                                                                                        |                      | 2 317556                                           |                           |                                           | 317556                                              | 4.57                                                                                                    | 317556                 |                         | 317556                        | 45                                  | 7                                      |                                         |                                                           | 457                                                                                                    | 165000                       | 51.96                                 |                    |                                       | 317556                                                             | 0                | 0                          |                    |
| (g) Ar                         | Overseas Depositories (holding DRs) (balanding<br>leare)<br>iny Other (specify)                                                                                         |                      |                                                    |                           |                                           |                                                     |                                                                                                    |                        |                         |                               |                                     |                                        |                                         |                                                           |                                                                                                    |                              |                                       |                    |                                       |                                                                    |                  |                            |                    |
| (3) Central G                  | Sub-Total (B)(2)<br>Government / State Government(s)                                                                                                    |                      | 2 317556                                           |                           |                                           | 317556                                              | 4.57                                                                                                    | 317556                 |                         | 317556                        | 45                                  | 7                                      |                                         |                                                           | 457                                                                                                    | 165000                       | 51.96                                 |                    |                                       | 317556                                                             | ٥                | 0                          |                    |
| (a) <u>Co</u>                  | entral Government / President of India<br>tate Government / Governor                                                                                                    |                      |                                                    |                           |                                           |                                                     |                                                                                                    |                        |                         |                               |                                     |                                        |                                         |                                                           |                                                                                                    |                              |                                       |                    |                                       |                                                                    |                  |                            |                    |
| (c) Sh                         | hareholding by Companies or Bodies Corporate<br>there Central / State Government is a promoter<br>Sub-Total (B)(1)                                                      |                      |                                                    |                           |                                           |                                                     |                                                                                                    |                        |                         |                               |                                     |                                        |                                         |                                                           |                                                                                                    |                              |                                       |                    |                                       |                                                                    |                  |                            |                    |
| (4) Non-instit                 | itutions                                                                                                    |                      |                                                    |                           |                                           |                                                     |                                                                                                    |                        |                         |                               |                                     |                                        |                                         |                                                           |                                                                                                    |                              |                                       |                    |                                       |                                                                    |                  |                            |                    |
|                                | issociate companies / Subsidiaries                                                                                                    |                      |                                                    |                           |                                           |                                                     |                                                                                                    |                        |                         |                               |                                     |                                        |                                         |                                                           |                                                                                                    |                              |                                       |                    |                                       |                                                                    |                  |                            |                    |
| (b) Di                         | brestors and their relatives (excluding<br>independent directors and nominee directors)                                                                                 |                      |                                                    |                           |                                           |                                                     |                                                                                                    |                        |                         |                               |                                     |                                        |                                         |                                                           |                                                                                                    |                              |                                       |                    |                                       |                                                                    |                  |                            |                    |
| (c) <u>Ke</u>                  | ley Managerial Personnel                                                                                                    |                      |                                                    |                           |                                           |                                                     |                                                                                                    |                        |                         |                               |                                     |                                        |                                         |                                                           |                                                                                                    |                              |                                       |                    |                                       |                                                                    |                  |                            |                    |
| (d) rel                        | lelatives of promoters (other than "immediate,<br>elatives" of promoters disclosed under                                                                                |                      |                                                    |                           |                                           |                                                     |                                                                                                    |                        |                         |                               |                                     |                                        |                                         |                                                           |                                                                                                    |                              |                                       |                    |                                       |                                                                    |                  |                            |                    |
| (e) In                         | Promoter and Promoter Group' category!  This where any person belonging to 'Promoter and Promoter Group' category is 'Inuster'.  Deneficiary', or 'author of the trust' |                      |                                                    |                           |                                           |                                                     |                                                                                                    |                        |                         |                               |                                     |                                        |                                         |                                                           |                                                                                                    |                              |                                       |                    |                                       |                                                                    |                  |                            |                    |
|                                | peneticiany, or 'author of the trust'                                                                                                    |                      |                                                    |                           |                                           |                                                     |                                                                                                    |                        |                         |                               |                                     |                                        |                                         |                                                           |                                                                                                    |                              |                                       |                    |                                       |                                                                    |                  |                            |                    |
|                                |                                                                                                    |                      |                                                    |                           |                                           |                                                     |                                                                                                    |                        |                         |                               |                                     |                                        |                                         |                                                           |                                                                                                    |                              |                                       |                    |                                       |                                                                    |                  |                            | -                  |
|                                | lesident Individuals holding nominal share<br>apital up to Ss. 2 lakhs                                                                                                  | 72                   | 0 173754                                           |                           |                                           | 173754                                              | 2.50                                                                                                    | 173754                 |                         | 173754                        | 2.5                                 |                                        |                                         |                                                           | 2.50                                                                                                    | 33489                        | 19.27                                 |                    |                                       | 112354                                                             | 0                |                            |                    |
|                                | lesident individuals holding nominal share<br>apital in excess of Rs. 2 lakhs                                                                                           |                      | 3 1021990                                          |                           |                                           | 1021990                                             | 14.72                                                                                                    | 1021990                |                         | 1021990                       | 14.7                                | 2                                      |                                         |                                                           | 14.72                                                                                                    | 280000                       | 27.40                                 |                    |                                       | 1021990                                                            | ٥                |                            | 2                  |
| (i) <u>Ne</u>                  | ion Resident Indians (NRIs)                                                                                                    |                      | 9 20731                                            |                           |                                           | 20731                                               | 0.30                                                                                                    | 20731                  |                         | 20731                         | 0.3                                 | 0                                      |                                         |                                                           | 0.30                                                                                                    | 20128                        | 97.09                                 |                    |                                       | 20731                                                              | 0                | 0                          |                    |
| (i) <u>Fo</u>                  | oreign Nationals                                                                                                    |                      |                                                    |                           |                                           |                                                     |                                                                                                    |                        |                         |                               |                                     |                                        |                                         |                                                           |                                                                                                    |                              |                                       |                    |                                       |                                                                    |                  |                            |                    |
|                                | oreign Companies                                                                                                    |                      |                                                    |                           |                                           |                                                     |                                                                                                    |                        |                         |                               |                                     |                                        |                                         |                                                           |                                                                                                    |                              |                                       |                    |                                       |                                                                    |                  |                            |                    |
|                                | lodies Corporate                                                                                                    |                      | 7 732532                                           |                           |                                           | 732532                                              | 10.55                                                                                                    | 732532                 |                         | 732532                        | 10.5                                |                                        |                                         |                                                           | 10.55                                                                                                    | 222700                       | 30.40                                 |                    |                                       | 732532                                                             | ۰                |                            |                    |
| •                              | Sub-Total (B)(4)  sub-Total (B)(4)  sub-Total (B)(1)  sub-Total (B)(4)                                                                                                  | 2<br>1 75<br>0 75    | 1 137637<br>0 2086644<br>2 2404200                 |                           |                                           | 137637<br>2036644<br>2404200                        | 30.06                                                                                                    | 2085544.00             |                         | 137637<br>2086644<br>2404200  | 30.0                                | 6                                      |                                         |                                                           | 1.98<br>30.06<br>34.64                                                                                                    | 75000<br>631317.00<br>796317 | 54.49<br>30.26<br>33.12               |                    |                                       | 2019244<br>2336800                                                 | 0                | 0                          | 4                  |
|                                | ublic Shareholding (B)=(B)(1)+(B)(2)+(B)(3)+(B)(4)<br>Details of the shareholders acting as persons in C                                                                |                      | 2404200                                            |                           |                                           | 2404200                                             | 34.64                                                                                                    | 2401200                |                         | 2404200                       | 34.6                                |                                        |                                         |                                                           | 34.54                                                                                                    | 796317                       | 33.12                                 |                    |                                       | 236800                                                             |                  | 0                          |                    |
|                                | tetails of Shares which remain unclaimed for Pul                                                                                                    |                      |                                                    |                           |                                           |                                                     |                                                                                                    |                        |                         |                               |                                     |                                        |                                         |                                                           |                                                                                                    |                              |                                       |                    |                                       |                                                                    |                  |                            |                    |
| Cu                             | - Statement showing shareholding pattern<br>outpolian/DR Holder - Name of DR Holders (If                                                                                |                      | Non Public shareholder                             |                           |                                           |                                                     |                                                                                                    |                        |                         |                               |                                     |                                        |                                         |                                                           |                                                                                                    |                              |                                       |                    |                                       | 1                                                                  |                  |                            |                    |
| Employee                       | ostodian/DE Holder - Name of DE Holders () (<br>ostilable)<br>e Eenefit Trust / Employee Walfare Trust under                                                            |                      |                                                    |                           |                                           |                                                     |                                                                                                    |                        |                         |                               |                                     |                                        |                                         |                                                           |                                                                                                    |                              |                                       |                    |                                       |                                                                    |                  |                            |                    |
| SERIE COLLE                    | re Basel Employee Benefits and Secret Equity) ons. 2021 Total NonFromoter-Non Public Shareholding (C)= (C)(1)+(C)(2)                                                    | L                    |                                                    |                           |                                           |                                                     |                                                                                                    |                        |                         |                               |                                     |                                        |                                         |                                                           |                                                                                                    |                              |                                       |                    |                                       |                                                                    |                  |                            |                    |
|                                | (C)= (C)(1)+(C)(2)<br>Total ( A+B+C2 )                                                                                                    | 78                   | 6 6941200                                          |                           |                                           | 6941200                                             | 100.00                                                                                                    | 6941200.00             |                         | 6941200                       | 100.0                               |                                        |                                         |                                                           | 100.00                                                                                                    | 2673942                      | 38.52                                 |                    |                                       | 6859370                                                            | ۰                | 0                          | 2                  |
|                                | Total (A+B+C)                                                                                                    | 78                   | 6941200                                            |                           | Disclosure                                | 6941200<br>of notes on shareholdin                  |                                                                                                    | Add Not                | tes                     | 6941200                       | 100.0                               | ol                                     |                                         |                                                           | 200.00                                                                                                    | 2673942                      | 38.52                                 |                    |                                       | 6859370                                                            | 0                | 0                          |                    |
|                                |                                                                                                    |                      | Disclosure of notes                                | in case of promoter ho    | liding in dematerialsed                   | form is less than 100 pe                            | rcentage                                                                                                    | Add Not                |                         |                               |                                     |                                        |                                         |                                                           |                                                                                                    |                              |                                       |                    |                                       |                                                                    |                  |                            |                    |
|                                |                                                                                                    |                      |                                                    |                           |                                           | holding is less than 25 pe                          |                                                                                                    | Add Not                |                         |                               |                                     |                                        |                                         |                                                           |                                                                                                    |                              |                                       |                    |                                       |                                                                    |                  |                            |                    |
|                                |                                                                                                    |                      |                                                    | Disclosure of notes on    | shareholding pattern f                    | or company remarks exp                              | planatory                                                                                                    | Add Not                | tes                     |                               |                                     |                                        |                                         |                                                           |                                                                                                    |                              |                                       |                    |                                       |                                                                    |                  |                            |                    |

Home Validate

|                | Home Validate                      |              |                                            |                           |                                |               |                             |                  |                                                  |              |                        |                             |                              |                  |
|----------------|------------------------------------|--------------|--------------------------------------------|---------------------------|--------------------------------|---------------|-----------------------------|------------------|--------------------------------------------------|--------------|------------------------|-----------------------------|------------------------------|------------------|
|                |                                    |              |                                            |                           |                                | Number of Vot | ing Rights held in each cla | ss of securities |                                                  |              |                        |                             |                              |                  |
|                |                                    |              |                                            |                           | Shareholding as a % of         |               | (IX)                        |                  | Shareholding , as a %                            | Number of Lo |                        |                             |                              |                  |
|                | Name                               |              |                                            |                           | total no. of shares            | No of Voting  | (XIV) Rights                | Total as         | assuming full conversion                         | (>           | II)                    | Number of equity shares     |                              |                  |
| Searial<br>No. | of the<br>Shareholders             | PAN<br>(II)  | No. of fully paid up<br>equity shares held | Total nos. shares<br>held | (calculated as per SCRR, 1957) |               |                             | a % of           | of convertible securities<br>(as a percentage of |              |                        | held in dematerialized form | Reason for not providing PAN | Shareholder type |
| 140.           | (I)                                | (")          | (IV)                                       | (VII) = (IV)+(V)+(VI)     | (VIII)                         | Class         |                             | Total            | diluted share capital)                           | No.          | As a % of total Shares | (XIV)                       | l lon                        |                  |
|                |                                    |              |                                            |                           | As a % of (A+B+C2)             | eg:X          | Total                       | Voting<br>rights | (XI)= (VII)+(Xi)(a)<br>As a % of (A+B+C2)        | (a)          | held<br>(b)            |                             |                              |                  |
|                |                                    |              |                                            |                           |                                |               |                             |                  | , , , , , , , , , , , , , , , , , , , ,          |              | (6)                    |                             |                              |                  |
| A1(a)          | Individuals/Hindu undivided Family |              | ,                                          |                           |                                | ,             |                             |                  |                                                  |              |                        |                             |                              |                  |
|                | Add Delete                         |              |                                            |                           |                                |               |                             |                  |                                                  |              |                        |                             |                              |                  |
| 1              | Umesh Kumar Sahay .                | BOIPS8195D   | 2314725                                    | 2314725                   | 33.35                          | 2314725.00    | 2314725.00                  | 33.35            | 33.35                                            | 866930       | 37.45                  | 2314725                     |                              | Promoter         |
| 2              | Abhishek Narbaria .                | AFXPN5866M   | 2047445                                    | 2047445                   | 29.50                          | 2047445.00    | 2047445.00                  | 29.50            | 29.50                                            | 1010695      | 49.36                  | 2047445                     |                              | Promoter         |
| 3              | Navnit C M Parikh                  | ZZZZZ9999Z   | 1060                                       | 1060                      | 0.02                           | 1060.00       | 1060.00                     | 0.02             | 0.02                                             | 0            | 0.00                   | 0                           | 1                            | Promoter Group   |
| 4              | Navnit C M Parikh                  | ZZZZZ9999Z   | 700                                        | 700                       | 0.01                           | 700.00        | 700.00                      | 0.01             | 0.01                                             | 0            | 0.00                   | 0                           | 2                            | Promoter Group   |
| 5              | Jayantilal Chandulal Parikh        | ZZZZZ9999Z   | 525                                        | 525                       | 0.01                           | 525.00        | 525.00                      | 0.01             | 0.01                                             | 0            | 0.00                   | 0                           | 3                            | Promoter Group   |
| 6              | Taraben Jayantilal Parikh          | ZZZZZ9999Z   | 525                                        | 525                       | 0.01                           | 525.00        | 525.00                      | 0.01             | 0.01                                             | 0            | 0.00                   | 0                           | 4                            | Promoter Group   |
| 7              | Falguniben Shreyasbhai Sheth       | ZZZZZ9999Z   | 175                                        | 175                       | 0.00                           | 175.00        | 175.00                      | 0.00             | 0.00                                             | 0            | 0.00                   | 0                           | 5                            | Promoter Group   |
| 8              | Madhuriben Maheshbhai Jhaveri      | ZZZZZ9999Z   | 175                                        | 175                       | 0.00                           | 175.00        | 175.00                      | 0.00             | 0.00                                             | 0            | 0.00                   | 0                           | 6                            | Promoter Group   |
| 9              | Sanjaybhai Maheshbhai              | ZZZZZ9999Z   | 175                                        | 175                       | 0.00                           | 175.00        | 175.00                      | 0.00             | 0.00                                             | 0            | 0.00                   | 0                           | 7                            | Promoter Group   |
| 10             | Shreyakbhai Arvindbhai Sheth       | ZZZZZ9999Z   | 175                                        | 175                       | 0.00                           | 175.00        | 175.00                      | 0.00             | 0.00                                             | 0            | 0.00                   | 0                           | 8                            | Promoter Group   |
| 11             | Varshaben Sanjaybhai Jhaveri       | ZZZZZ9999Z   | 175                                        | 175                       | 0.00                           | 175.00        | 175.00                      | 0.00             | 0.00                                             | 0            | 0.00                   | 0                           | 9                            | Promoter Group   |
| 12             | Nirenbhai A. Jhaveri.              | ZZZZZ9999Z   | 100                                        | 100                       | 0.00                           | 100.00        | 100.00                      | 0.00             | 0.00                                             | 0            | 0.00                   | 0                           | 10                           | Promoter Group   |
| 13             | Ajay Chandrakant Mody              | ZZZZZ9999Z   | 40                                         | 40                        | 0.00                           | 40.00         | 40.00                       | 0.00             | 0.00                                             | 0            | 0.00                   | 0                           | 11                           | Promoter Group   |
| 14             | Harsh Anubhai Javeri               | ZZZZZ9999Z   | 10                                         | 10                        | 0.00                           | 10.00         | 10.00                       | 0.00             | 0.00                                             | 0            | 0.00                   | 0                           | 12                           | Promoter Group   |
| 15             | Narottam Bhikalal Shah             | ZZZZZ9999Z   | 10                                         | 10                        | 0.00                           | 10.00         | 10.00                       | 0.00             | 0.00                                             | 0            | 0.00                   | 0                           | 13                           | Promoter Group   |
| 16             | Shripal Sevantilal Morakhia        | ZZZZZ9999Z   | 10                                         | 10                        | 0.00                           | 10.00         | 10.00                       | 0.00             | 0.00                                             | 0            | 0.00                   | 0                           | 14                           | Promoter Group   |
| 17             | Aditi Umesh Sahai                  | AQFPA1825J   | 160080                                     | 160080                    | 2.31                           | 160080.00     | 160080.00                   | 2.31             | 2.31                                             | 0            | 0.00                   | 160080                      |                              | Promoter Group   |
| 18             | Amit Narbaria                      | AIDPN0768M   | 80                                         | 80                        | 0.00                           | 80.00         | 80.00                       | 0.00             | 0.00                                             | 0            | 0.00                   | 80                          |                              | Promoter Group   |
| 19             | Lakhan Lal Narbaria                | AAZPN0002A   | 80                                         | 80                        | 0.00                           | 80.00         | 80.00                       | 0.00             | 0.00                                             | 0            | 0.00                   | 80                          |                              | Promoter Group   |
| 20             | Pushpa Sahai                       | MWZPS2750L   | 80                                         | 80                        | 0.00                           | 80.00         | 80.00                       | 0.00             | 0.00                                             | 0            | 0.00                   | 80                          |                              | Promoter Group   |
| 21             | Ganga Sahai                        | ASTPS3368J   | 80                                         | 80                        | 0.00                           | 80.00         | 80.00                       | 0.00             | 0.00                                             | 0            | 0.00                   | 80                          |                              | Promoter Group   |
|                | Click here to go back              | <u>Total</u> | 4526425                                    | 4526425                   | 65.21                          | 4526425.00    | 4526425.00                  | 65.21            | 65.21                                            | 1877625      | 41.48                  | 4522570                     | ]                            |                  |

| Validate |
|----------|

|             |                       |                                        |            |                     |                            |                                |                                               | Number of Vet     | ing Rights held in each clas | r of cocurities                     |                                                                                        |              |                                       |                         |                          |                  |
|-------------|-----------------------|----------------------------------------|------------|---------------------|----------------------------|--------------------------------|-----------------------------------------------|-------------------|------------------------------|-------------------------------------|----------------------------------------------------------------------------------------|--------------|---------------------------------------|-------------------------|--------------------------|------------------|
|             |                       |                                        |            |                     |                            |                                |                                               | Number of voc     | (IX)                         | s or securities                     | Shareholding , as a %                                                                  | Number of Lo | ocked in shares                       |                         |                          |                  |
|             |                       | Name                                   |            | No.                 |                            |                                | Shareholding as a % of<br>total no. of shares | No of Vot         |                              |                                     | assuming full conversion                                                               | ()           | XII)                                  | Number of equity shares |                          |                  |
|             |                       | of the                                 | PAN        | of the              | No. of fully paid up       | Total nos. shares              | (calculated as per SCRR,                      | Rigi              | nts                          | Total as                            | of convertible securities                                                              |              |                                       |                         | Reason for not providing |                  |
| Searial No. | Category              | Shareholders<br>(I)                    | (11)       | Shareholders<br>(I) | equity shares held<br>(IV) | held<br>(VII) = (IV)+(V)+ (VI) | 1957)<br>(VIII)<br>As a % of (A+B+C2)         | Class<br>eg:<br>X | Total                        | a % of<br>Total<br>Voting<br>rights | (as a percentage of<br>diluted share capital)<br>(XI)= (VII)+(X)<br>As a % of (A+B+C2) | No.<br>(a)   | As a % of total Shares<br>held<br>(b) | form<br>(XIV)           | PAN                      | Shareholder type |
| A1(d)       | Any Other (specify)   |                                        |            |                     |                            |                                |                                               |                   |                              |                                     |                                                                                        |              | L                                     |                         |                          |                  |
|             |                       |                                        |            |                     |                            |                                |                                               |                   |                              |                                     |                                                                                        |              |                                       |                         |                          |                  |
|             | Add Delete            |                                        |            |                     |                            |                                |                                               |                   |                              |                                     |                                                                                        |              |                                       |                         |                          |                  |
| 1           | Trusts                | Virbala Navnit Parikh(Navnit Trust)    | AAATN0703H | 1                   | 7500                       | 7500                           | 0.11                                          | 7500.00           | 7500.00                      | 0.11                                | 0.11                                                                                   | 0            | 0.00                                  | 0                       |                          | Promoter Group   |
| 2           | Trusts                | Shefali Chintan Parikh (Suvidha Trust) | AAATS3535P | 0                   | 0                          | 0                              | 0.00                                          | 0.00              | 0.00                         | 0.00                                | 0.00                                                                                   | 0            | 0.00                                  |                         |                          | Promoter Group   |
| 3           | Bodies Corporate      | Ataku Holdings Pvt.Ltd.                | ZZZZZ9999Z | 1                   | 2125                       | 2125                           | 0.03                                          | 2125.00           | 2125.00                      | 0.03                                | 0.03                                                                                   | 0            | 0.00                                  | 0                       | 15                       | Promoter Group   |
| 4           | Bodies Corporate      | Akalu Holdings Pvt.Ltd.                | ZZZZZ9999Z | 1                   | 950                        | 950                            | 0.01                                          | 950.00            | 950.00                       | 0.01                                | 0.01                                                                                   | 0            | 0.00                                  | 0                       | 16                       | Promoter Group   |
| 5           | Trusts                | Chintan N. Parikh (Saumya Trust)       | AAATS3529C | 0                   | 0                          | 0                              | 0.00                                          | 0.00              | 0.00                         | 0.00                                | 0.00                                                                                   | 0            | 0.00                                  | 0                       |                          | Promoter Group   |
| 6           | Trusts                | Navnitlal C. Parikh (Shivam Trust)     | AACTS4888C | 0                   | 0                          | 0                              | 0.00                                          | 0.00              | 0.00                         | 0.00                                | 0.00                                                                                   | 0            | 0.00                                  | 0                       |                          | Promoter Group   |
| 7           | Trusts                | Chintan N. Parikh (Sadhana Trust)      | AAATS3526P | 0                   | 0                          | 0                              | 0.00                                          | 0.00              | 0.00                         | 0.00                                | 0.00                                                                                   | 0            | 0.00                                  | 0                       |                          | Promoter Group   |
|             | Click here to go back |                                        | Total      | 3                   | 10575                      | 10575                          | 0.15                                          | 10575.00          | 10575.00                     | 0.15                                | 0.15                                                                                   | 0            | 0.00                                  | 0                       |                          |                  |

|        | Home Validate                               |                  |                            |                                |                                                                           |                   |                                       |                                     |                                                                                        |              |                                       |                         |                          |                  |                             |                    |
|--------|---------------------------------------------|------------------|----------------------------|--------------------------------|---------------------------------------------------------------------------|-------------------|---------------------------------------|-------------------------------------|----------------------------------------------------------------------------------------|--------------|---------------------------------------|-------------------------|--------------------------|------------------|-----------------------------|--------------------|
|        |                                             |                  |                            |                                |                                                                           | Number of Vot     | ing Rights held in each class<br>(IX) | s of securities                     | Shareholding , as a %                                                                  | Number of Lo | cked in shares                        |                         |                          |                  | Sub-categorization of share | 25                 |
| Searia | Name<br>of the                              | PAN              | No. of fully paid up       | Total nos. shares              | Shareholding as a % of<br>total no. of shares<br>(calculated as per SCRR, | No of Vo          |                                       | Total as                            | assuming full conversion of convertible securities                                     | ()           |                                       | Number of equity shares | Reason for not providing |                  | reholding (No. of shares) u | inder              |
| No.    | or the<br>Shareholders<br>(I)               | (II)             | equity shares held<br>(IV) | held<br>(VII) = (IV)+(V)+ (VI) | (Calculated as per SCRR,<br>1957)<br>(VIII)<br>As a % of (A+B+C2)         | Class<br>eg:<br>X | Total                                 | a % of<br>Total<br>Voting<br>rights | (as a percentage of<br>diluted share capital)<br>(XI)= (VII)+(X)<br>As a % of (A+B+C2) | No.<br>(a)   | As a % of total Shares<br>held<br>(b) | form<br>(XIV)           | PAN PAN                  | Sub-category (i) | Sub-category (ii)           | Sub-category (iii) |
| B2(d   | Foreign Portfolio Investors Category I      |                  |                            |                                |                                                                           |                   |                                       |                                     |                                                                                        |              |                                       |                         |                          |                  |                             |                    |
|        | Add Delete                                  | Disclosure of sh | areholder holding more th  | an 1% of total number of       | shares                                                                    |                   |                                       |                                     |                                                                                        |              |                                       |                         |                          |                  |                             |                    |
| 1      | Aegis Investment Fund Pcc                   | AANCA5102B       | 165000                     | 165000                         | 2.38                                                                      | 165000.00         | 165000.00                             | 2.38                                | 2.38                                                                                   | 165000       | 100.00                                | 165000                  |                          | 0                | 0                           | 0                  |
| 2      | Nav Capital Vcc - Nav Capital Emerging Star | AAICN2612C       | 152556                     | 152556                         | 2.20                                                                      | 152556.00         | 152556.00                             | 2.20                                | 2.20                                                                                   | 0            | 0.00                                  | 152556                  |                          | 0                | 0                           | 0                  |
|        | Click here to go back                       | Total            | 317556                     | 317556                         | 4.57                                                                      | 317556.00         | 317556.00                             | 4.57                                | 4.57                                                                                   | 165000       | 51.96                                 | 317556                  |                          | 0                | 0                           | 0                  |

| Home | Validate |
|------|----------|
|      |          |

|            |        | Name                                        |                   |                                                    |                                                     | Shareholding as a % of total no. of shares                        |                          | ting Rights held in each clas<br>(IX)<br>ting (XIV) |                                                 | Shareholding , as a % assuming full conversion                                                                      |            | cked in shares                        | N                                                                  |                              |   | ub-categorization of share |                    |
|------------|--------|---------------------------------------------|-------------------|----------------------------------------------------|-----------------------------------------------------|-------------------------------------------------------------------|--------------------------|-----------------------------------------------------|-------------------------------------------------|----------------------------------------------------------------------------------------------------|------------|---------------------------------------|--------------------------------------------------------------------|------------------------------|---|----------------------------|--------------------|
| Sear<br>No |        | Name<br>of the<br>Shareholders<br>(I)       | PAN<br>(II)       | No. of fully paid up<br>equity shares held<br>(IV) | Total nos. shares<br>held<br>(VII) = (IV)+(V)+ (VI) | (calculated as per SCRR,<br>1957)<br>(VIII)<br>As a % of (A+B+C2) | Rig<br>Class<br>eg:<br>X | hts<br>Total                                        | Total as<br>a % of<br>Total<br>Voting<br>rights | of convertible securities<br>(as a percentage of<br>diluted share capital)<br>(XI)= (VII)+(X)<br>As a % of (A+B+C2) | No.<br>(a) | As a % of total Shares<br>held<br>(b) | Number of equity shares<br>held in dematerialized<br>form<br>(XIV) | Reason for not providing PAN |   | Sub-category (ii)          | Sub-category (iii) |
| В4         | l(I) E | Bodies Corporate                            |                   |                                                    |                                                     |                                                                   |                          |                                                     |                                                 |                                                                                                    |            |                                       |                                                                    |                              |   |                            |                    |
|            |        | Add Delete                                  | Disclosure of sha | reholder holding more th                           | an 1% of total number of                            | shares                                                            |                          |                                                     |                                                 |                                                                                                    |            |                                       |                                                                    |                              |   |                            |                    |
| 1          | 1 E    | Black Hawk Properties Private Limited       | AAFCA6926R        | 352425                                             | 352425                                              | 5.08                                                              | 352425.00                | 352425.00                                           | 5.08                                            | 5.08                                                                                                    | 104000     | 29.51                                 | 352425                                                             |                              | 0 | 0                          | 0                  |
| 2          | 2 1    | Martina Developers And Fincon Private Limit | AABCM7005P        | 308854                                             | 308854                                              | 4.45                                                              | 308854.00                | 308854.00                                           |                                                 |                                                                                                    | 62500      | 20.24                                 | 308854                                                             |                              | 0 | 0                          | 0                  |
|            |        | Click here to go back                       | <u>Total</u>      | 661279                                             | 661279                                              | 9.53                                                              | 661279.00                | 661279.00                                           | 9.53                                            | 9.53                                                                                                    | 166500     | 25.18                                 | 661279                                                             |                              | 0 | 0                          | 0                  |

|                | Home Validate                 |      |                            |                                |                                                                   |                   |                                        |                                     |                                                                                        |              |                                       |                         |                                 |                  |                             |                    |
|----------------|-------------------------------|------|----------------------------|--------------------------------|-------------------------------------------------------------------|-------------------|----------------------------------------|-------------------------------------|----------------------------------------------------------------------------------------|--------------|---------------------------------------|-------------------------|---------------------------------|------------------|-----------------------------|--------------------|
|                |                               |      |                            |                                |                                                                   | Number of Vo      | iting Rights held in each clas<br>(IX) | is of securities                    |                                                                                        | Norman of La | cked in shares                        |                         |                                 |                  | Sub-categorization of share | es                 |
| 6              | Name<br>of the                | PAN  | No. of fully paid up       | Total nos. shares              | Shareholding as a % of total no. of shares                        | NO OT VO          | oting (XIV)                            |                                     | Shareholding, as a %<br>assuming full conversion<br>of convertible securities          | (X           | 10)                                   | Number of equity shares |                                 |                  | reholding (No. of shares) u | inder              |
| Searial<br>No. | or the<br>Shareholders<br>(I) | (II) | equity shares held<br>(IV) | held<br>(VII) = (IV)+(V)+ (VI) | (calculated as per SCRR,<br>1957)<br>(VIII)<br>As a % of (A+B+C2) | Class<br>eg:<br>X | Total                                  | a % of<br>Total<br>Voting<br>rights | (as a percentage of<br>diluted share capital)<br>(XI)= (VII)+(X)<br>As a % of (A+B+C2) | No.<br>(a)   | As a % of total Shares<br>held<br>(b) | form<br>(XIV)           | Reason for not providing<br>PAN | Sub-category (i) | Sub-category (ii)           | Sub-category (iii) |

|        |                             |                           |                            | Shareholding as a % of         |                                                                           |                    |       | Shareholding , as a %               | Number of Lo                                                                           | cked in shares |                                       |                         | Sub-categorization of shares |                                    |                   |                    |
|--------|-----------------------------|---------------------------|----------------------------|--------------------------------|---------------------------------------------------------------------------|--------------------|-------|-------------------------------------|----------------------------------------------------------------------------------------|----------------|---------------------------------------|-------------------------|------------------------------|------------------------------------|-------------------|--------------------|
| Searia | Name                        | Name of the PAN No. of fu |                            | Total nos. shares              | Shareholding as a % of<br>total no. of shares<br>(calculated as per SCRR, | No or voting (XIV) |       |                                     | assuming full conversion<br>of convertible securities                                  | ()             |                                       | Number of equity shares | Reason for not providing     | Shareholding (No. of shares) under |                   |                    |
| No.    | Shareholders (I)            | (II)                      | equity shares held<br>(IV) | held<br>(VII) = (IV)+(V)+ (VI) | (Calculated as per SCNR,<br>1957)<br>(VIII)<br>As a % of (A+B+C2)         | Class<br>eg:<br>X  | Total | a % of<br>Total<br>Voting<br>rights | (as a percentage of<br>diluted share capital)<br>(XI)= (VII)+(X)<br>As a % of (A+B+C2) | No.<br>(a)     | As a % of total Shares<br>held<br>(b) | form<br>(XIV)           | PAN                          | Sub-category (i)                   | Sub-category (ii) | Sub-category (iii) |
| B4(i)  | Non Resident Indians (NRIs) |                           |                            |                                |                                                                           |                    |       |                                     |                                                                                        |                |                                       |                         |                              |                                    |                   |                    |
|        | Add Delete                  | Disclosure of sh          | areholder holding more t   | han 1% of total number o       | shares                                                                    |                    |       |                                     |                                                                                        |                |                                       |                         |                              |                                    |                   |                    |
|        | Click here to go back       | <u>k Total</u>            |                            |                                |                                                                           |                    |       |                                     |                                                                                        |                |                                       |                         |                              |                                    |                   |                    |
|        |                             |                           |                            |                                |                                                                           |                    |       |                                     |                                                                                        |                |                                       |                         |                              |                                    |                   |                    |

|                | Home Validate                 |                  |                            |                                |                                                                   |                   |                                      |                                     |                                                                                        |              |                                       |                                         |                              |                                    |                             |                    |
|----------------|-------------------------------|------------------|----------------------------|--------------------------------|-------------------------------------------------------------------|-------------------|--------------------------------------|-------------------------------------|----------------------------------------------------------------------------------------|--------------|---------------------------------------|-----------------------------------------|------------------------------|------------------------------------|-----------------------------|--------------------|
|                |                               |                  |                            |                                |                                                                   |                   | ting Rights held in each cla<br>(IX) | ass of securities                   | Shareholding , as a %                                                                  | Number of Lo | cked in shares                        |                                         |                              | 5                                  | sub-categorization of share | is .               |
|                | Name                          |                  | No. of fully paid up       | Total nos. shares              | Shareholding as a % of total no. of shares                        | No of Vo<br>Rig   |                                      | Total as                            | assuming full conversion of convertible securities                                     | ()           | (XII) Ni                              |                                         |                              | Shareholding (No. of shares) under |                             | nder               |
| Searial<br>No. | of the<br>Shareholders<br>(I) | PAN<br>(II)      | equity shares held<br>(IV) | held<br>(VII) = (IV)+(V)+ (VI) | (calculated as per SCRR,<br>1957)<br>(VIII)<br>As a % of (A+B+C2) | Class<br>eg:<br>X | Total                                | a % of<br>Total<br>Voting<br>rights | (as a percentage of<br>diluted share capital)<br>(XI)= (VII)+(X)<br>As a % of (A+B+C2) | No.<br>(a)   | As a % of total Shares<br>held<br>(b) | held in dematerialized<br>form<br>(XIV) | Reason for not providing PAN | Sub-category (i)                   | Sub-category (ii)           | Sub-category (iii) |
| B2(e)          | Foreign Portfolio Category II |                  |                            |                                |                                                                   |                   |                                      |                                     |                                                                                        |              |                                       |                                         |                              |                                    |                             |                    |
|                | Add Delete                    | Disclosure of sh | areholder holding more th  | an 1% of total number of       | shares                                                            |                   |                                      |                                     |                                                                                        |              |                                       |                                         |                              |                                    |                             |                    |
|                | Click here to go back         | Total            |                            |                                |                                                                   |                   |                                      |                                     |                                                                                        |              |                                       |                                         |                              |                                    |                             |                    |

|                | Home Validate                         |                   |                            |                                |                                                                   |                   |                                |                                     |                                                                                        |            |                                       |                         |                              |                  |                                 |                    |
|----------------|---------------------------------------|-------------------|----------------------------|--------------------------------|-------------------------------------------------------------------|-------------------|--------------------------------|-------------------------------------|----------------------------------------------------------------------------------------|------------|---------------------------------------|-------------------------|------------------------------|------------------|---------------------------------|--------------------|
|                |                                       |                   |                            |                                |                                                                   | Number of Vo      | oting Rights held in each clas | s of securities                     |                                                                                        |            |                                       |                         |                              |                  | Sub-categorization of share     | es                 |
|                |                                       |                   |                            |                                | Shareholding as a % of                                            |                   | (IX)                           |                                     | Shareholding , as a %                                                                  |            | ocked in shares                       |                         |                              |                  |                                 |                    |
|                | Name                                  |                   |                            |                                | total no. of shares                                               | No of Vi          | oting (XIV)                    |                                     | assuming full conversion                                                               |            | XII)                                  |                         |                              | Sha              | reholding (No. of shares) u     | inder              |
|                |                                       |                   | No. of fully paid up       | Total nos. shares              |                                                                   | Ri                | ghts                           | Total as                            | of convertible securities                                                              |            |                                       | Number of equity shares |                              |                  | criticaling (140: or situres) o | illuci             |
| Searial<br>No. | of the<br>Shareholders<br>(I)         | PAN<br>(II)       | equity shares held<br>(IV) | held<br>(VII) = (IV)+(V)+ (VI) | (calculated as per SCRR,<br>1957)<br>(VIII)<br>As a % of (A+B+C2) | Class<br>eg:<br>X | Total                          | a % of<br>Total<br>Voting<br>rights | (as a percentage of<br>diluted share capital)<br>(XI)= (VII)+(X)<br>As a % of (A+B+C2) | No.<br>(a) | As a % of total Shares<br>held<br>(b) | form (XIV)              | Reason for not providing PAN | Sub-category (i) | Sub-category (ii)               | Sub-category (iii) |
| B4(g)          | Individuals - i.Individual shareholde | rs holding nom    | inal share capital up to I | Rs. 2 lakhs.                   |                                                                   |                   |                                |                                     |                                                                                        |            |                                       |                         |                              |                  |                                 |                    |
|                | Add Delete                            | Disclosure of sha | areholder holding more th  | an 1% of total number of       | shares                                                            |                   |                                |                                     |                                                                                        |            |                                       |                         |                              |                  |                                 |                    |

| Home | Validate |
|------|----------|
|      |          |

|            | Home Validate                          |                   |                            |                                |                                                                   |                   |                                       |                                     |                                                                                        |              |                                       |                         |                                 |                              |                             |                    |
|------------|----------------------------------------|-------------------|----------------------------|--------------------------------|-------------------------------------------------------------------|-------------------|---------------------------------------|-------------------------------------|----------------------------------------------------------------------------------------|--------------|---------------------------------------|-------------------------|---------------------------------|------------------------------|-----------------------------|--------------------|
|            |                                        |                   |                            |                                |                                                                   | Number of Vo      | ting Rights held in each clas<br>(IX) | s of securities                     | Shareholding , as a %                                                                  | Number of Lo | cked in shares                        |                         |                                 | Sub-categorization of shares |                             |                    |
|            | Name                                   |                   | No. of fully paid up       | Total nos. shares              | Shareholding as a % of total no. of shares                        | No of Vo<br>Rig   |                                       | Total as                            | assuming full conversion of convertible securities                                     | 0            | 311)                                  | Number of equity shares |                                 | Sha                          | reholding (No. of shares) u | nder               |
| Searial No | of the<br>Shareholders<br>(I)          | PAN<br>(II)       | equity shares held<br>(IV) | held<br>(VII) = (IV)+(V)+ (VI) | (calculated as per SCRR,<br>1957)<br>(VIII)<br>As a % of (A+B+C2) | Class<br>eg:<br>X | Total                                 | a % of<br>Total<br>Voting<br>rights | (as a percentage of<br>diluted share capital)<br>(XI)= (VII)+(X)<br>As a % of (A+B+C2) | No.<br>(a)   | As a % of total Shares<br>held<br>(b) | form (XIV)              | Reason for not providing<br>PAN | Sub-category (i)             | Sub-category (ii)           | Sub-category (iii) |
| B4(h)      | Individuals - ii. Individual sharehold | ers holding nom   | inal share capital in exc  | ess of Rs. 2 lakhs.            |                                                                   |                   |                                       |                                     |                                                                                        |              |                                       |                         |                                 |                              |                             |                    |
|            | Add Delete                             | Disclosure of sha | reholder holding more th   | nan 1% of total number of      | shares                                                            |                   |                                       |                                     |                                                                                        |              |                                       |                         |                                 |                              |                             |                    |
| 1          | Kedar Arvind Kulkarni                  | всорк9907к        | 440000                     | 440000                         | 6.34                                                              | 440000.00         | 440000.00                             | 6.34                                | 6.34                                                                                   | 0            | 0.00                                  | 440000                  |                                 | 0                            | 0                           | 0                  |
| 2          | Panna Jayant Parekh                    | AADPP9061B        | 100000                     | 100000                         | 1.44                                                              | 100000.00         | 100000.00                             | 1.44                                | 1.44                                                                                   | 50000        | 50.00                                 | 100000                  |                                 | 0                            | 0                           | 0                  |
| 3          | Rajesh Chandrakant Vaishnav            | ABQPV7097K        | 90000                      | 90000                          | 1.30                                                              | 90000.00          | 90000.00                              | 1.30                                | 1.30                                                                                   | 90000        | 100.00                                | 90000                   |                                 | 0                            | 0                           | 0                  |
| 4          | Sandeep Shridhar Ghate                 | AACPG0447M        | 75040                      | 75040                          | 1.08                                                              | 75040.00          | 75040.00                              | 1.08                                | 1.08                                                                                   | 0            | 0.00                                  | 75040                   |                                 | 0                            | 0                           | 0                  |
| 5          | Vikas Arora                            | ACSPA9689H        | 100000                     | 100000                         | 1.44                                                              | 100000.00         | 100000.00                             | 1.44                                | 1.44                                                                                   | 0            | 0.00                                  | 100000                  |                                 | 0                            | 0                           | 0                  |
|            | Click here to go back                  | Total             | 805040                     | 805040                         | 11.60                                                             | 805040.00         | 805040.00                             | 11.60                               | 11.60                                                                                  | 140000       | 17.39                                 | 805040                  |                                 | 0                            | 0                           | 0                  |

Home Validate

|        |                     |                                   | Name                   |             | N-                     |                                            |                           | Shareholding as a % of<br>total no. of shares |                   | ting Rights held in each cla<br>(IX) | ss of securities          | Shareholding , as a % assuming full                              | Number of Locked in shares<br>(XII) |                                       | Number of Locked in shares            |                                 | Number of equity |                             | Sub-categorization of shares |  |  |
|--------|---------------------|-----------------------------------|------------------------|-------------|------------------------|--------------------------------------------|---------------------------|-----------------------------------------------|-------------------|--------------------------------------|---------------------------|------------------------------------------------------------------|-------------------------------------|---------------------------------------|---------------------------------------|---------------------------------|------------------|-----------------------------|------------------------------|--|--|
| Searia | al Category         | Category / More than 1 percentage | of the<br>Shareholders | PAN<br>(II) | of the<br>Shareholders | No. of fully paid up<br>equity shares held | Total nos. shares<br>held | (calculated as per SCRR,<br>1957)             |                   | oting (XIV)<br>ghts                  | Total as<br>a % of        | conversion of<br>convertible securities                          | (                                   | XII)                                  | shares held in<br>dematerialized form | Reason for not<br>providing PAN | Sha              | reholding (No. of shares) u | under                        |  |  |
| NO.    |                     |                                   | (I)                    | (11)        | (I)                    | (IV)                                       | (VII) = (IV)+(V)+ (VI)    | (VIII)<br>As a % of (A+B+C2)                  | Class<br>eg:<br>X | Total                                | Total<br>Voting<br>rights | (as a percentage of<br>diluted share capital)<br>(XI)= (VII)+(X) | No.<br>(a)                          | As a % of total Shares<br>held<br>(b) | (XIV)                                 | providing PAN                   | Sub-category (i) | Sub-category (ii)           | Sub-category (iii)           |  |  |
| B4(m   | Any Other (specify) |                                   |                        |             |                        |                                            |                           |                                               |                   |                                      |                           |                                                                  |                                     |                                       |                                       |                                 |                  |                             |                              |  |  |
|        | Add Delete          |                                   |                        |             |                        |                                            |                           |                                               |                   |                                      |                           |                                                                  |                                     |                                       |                                       |                                 |                  |                             |                              |  |  |
|        |                     |                                   | Click here to go back  | Total       |                        |                                            |                           |                                               |                   |                                      |                           |                                                                  |                                     |                                       |                                       |                                 |                  |                             |                              |  |  |

| Table VI - Stateme | nt showing foreign | ownership limits |
|--------------------|--------------------|------------------|
|--------------------|--------------------|------------------|

| Particular                            | Approved limits (%) | Limits utilized (%) |
|---------------------------------------|---------------------|---------------------|
| As on shareholding date               | 100.00              | 4.81                |
| As on the end of previous 1st quarter | 100.00              | 0.01                |
| As on the end of previous 2nd quarter | 100.00              | 0.01                |
| As on the end of previous 3rd quarter | 100.00              | 5.04                |
| As on the end of previous 4th quarter | 100.00              | 4.81                |

# Notes:-

- 1) "Approved Limits (%)" means the limit approved by Board of Directors / shareholders of the Listed entity. In case the listed entity has no Board approved limit, provide details of sectoral / statutory cap prescribed by Government / Regulatory Authorities
- 2) Details of Foreign ownership includes foreign ownership / investments as specified in Rule 2(s) of the Foreign Exchange Management (Non-debt Instruments) Rules, 2019, made under the Foreign Exchange Management Act, 1999.

Home

Validate

| Details        | of Shares which remain | unclaimed for Promoter 8                                       | & Promoter Grou                | р                                                                                    |
|----------------|------------------------|----------------------------------------------------------------|--------------------------------|--------------------------------------------------------------------------------------|
| Searial<br>No. | Number of shareholders | Outstanding shares held in demat or unclaimed suspense account | Voting rights which are frozen | Disclosure of notes on shares which remain unclaimed for promoter and promoter group |
|                | Add Delete             |                                                                |                                | Click here to go back                                                                |